# Formulaire de trigonométrie

Lignes trigonométriques circulaires usuelles

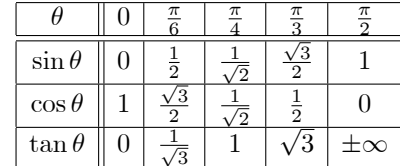

(retenir 
$$
\frac{\sqrt{n}}{2}
$$
 pour  $n = 0, 1, 2, 3, 4$ )

### Définitions et propriétés fondamentales, formules d'addition

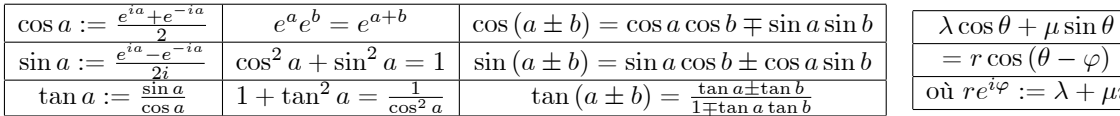

#### Formules de duplication et de linéarisation des carrés (triples et cubes en option)

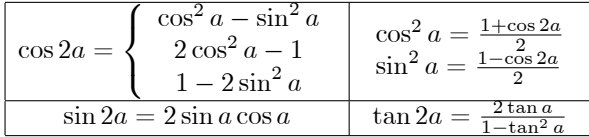

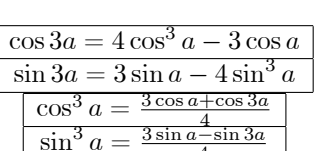

## Paramétrage par la tangente de l'arc moitié

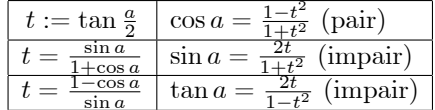

## Formules de linéarisation et de factorisation

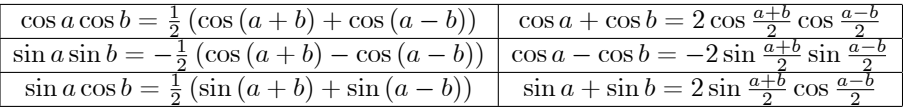

Commencer toujours par écrire le  $a + b$  avant le  $a - b$ .

Quant on voit un autre signe "moins" ( $\cos - \cos$ ), on en rajoute un autre devant.

Argument et arc-tangente   
Si 
$$
a + ib = z = re^{i\theta}
$$
, alors  $\frac{\theta = \text{atn } \frac{b}{a}}{\theta = 2 \text{ atn } \frac{b}{a+r}}$  si  $z \notin \mathbb{R}_-$ 

Symétries diverses Pour appliquer sin, cos ou tan en  $\pm \theta \pm \pi (2)$ , dessiner un cercle trigo avec  $\theta \simeq 0^+$ .

Composée et réciproques. Pour appliquer sin, cos ou tan en asn x, acs x ou atn x, dessiner un triangle rectangle, imposer deux côtés à  $1$  et  $x$  selon l'argument donné et trouver le troisième par Pythagore.

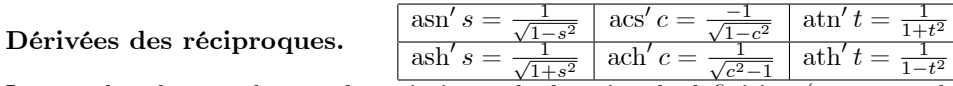

Les graphes donnent le sens de variation et le domaine de définition  $(\longrightarrow \text{contrôle} \text{ les dénominateurs}).$ 

Trigo hyperbolique